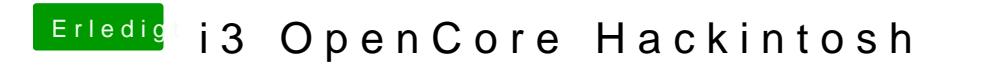

Beitrag von V3enandi vom 29. Juni 2020, 13:14

Jetzt ist irgendwas schief gegangen